# **PERANCANGAN DAN ANALISIS KINERJA ANTRIAN M/M/1/N PADA WIRELESS LAN MENGGUNAKAN SIMULATOR OPNET**

**Juniron Sitepu(1), Kasmir Tanjung(2)**

Konsentrasi Teknik Komputer, Departemen Teknik Elektro Fakultas Teknik, Universitas Sumatera Utara (USU) Jl. Almamater, Kampus USU Medan 20155 INDONESIA e-mail**:** Juniron86@gmail.com

# **ABSTRAK**

Dalam tulisan ini membahas tentang perancangan jaringan *wireless* LAN dan membuat sistem antrian M/M/1N yang baik, dengan alat simulator Opnet. Simulasi ini menggunakan dua jalur, yaitu jalur tunggal dan seri dan *user* sebanyak 8.Untuk membuat sistem antrian M/M/1/N dibutuhkan beberapa konfigurasi pada *user* dan *server* dan menggunakan dua *server* yaitu, tunggal dan seri. Pada jalur tunggal menggunakan satu *server* dan pada jalur seri menggunakan dua *server* yaitu *server 1* dan *server 2.* Aplikasi yang diakses pada jalur *server* tunggal adalah *database* dan *server* seri, pada *server 1* mengakses *file print* dan pada *server 2* mengakses *video conferencing.* Hasil dari simulasi dalam bentuk grafik dan dibuat kedalam bentuk tabel. Kemudian hasil dari tabel dibandingkan dengan hasil teori.

# *Kata Kunci: antrian M/M/1/N, Wireless LAN, Simulator OPNET*

## **1. Pendahuluan**

Untuk memudahkan dalam perancangan sebuah jaringan, diperlukan perangkat lunak yang dapat membantu dalam mensimulasikan jaringan. Salah satu perangkat lunak tersebut adalah OPNET. Kelebihan perangkat lunak ini adalah fitur yang lebih lengkap dibanding perangkat lunak yang lain. Hampir semua jaringan dapat di rancang dengan menggunakan *software* OPNET. Jika membuat suatu jaringan, terlebih dahulu menggunakan simulator OPNET, maka kebutuhan komponen untuk perangkat jaringan akan dapat didata dengan detail, sehingga akan lebih efisien. Jaringan WLAN (*Wireless Local Area Network)*  merupakan jaringan yang meliputi suatu area, yang meliputi beberapa workstation. Setelah terhubung, maka dapat di analisa pengiriman dari setiap *workstation*.

Untuk konfigurasi sistem antrian M/M/1/N dilakukan dengan simulator OPNET.

Komunikasi setiap *workstation* seperti *database, email, video calling, voice* dapat dilakukan jika dengan sistem antrian yang baik.

## **2. Studi Pustaka**

Sebagai bahan pendukung, membutuhkan beberapa teori pendukung, berikut adalah teori pendukung nya.

## 2.1 Wireless LAN

*Wireless* LAN adalah suatu jaringan komputer yang saling terhubung tanpa kabel. *Local Area Network* dari komputer maupun dari peralatan lainnya dapat dikembangkan lewat sinyal radio atau gelombang cahaya. Teknologi *Wireless* LAN ada yang menggunakan frekuensi radio untuk mengirim dan menerima data tanpa adanya kabel. Keuntungannya fleksibilitas yang tinggi dan tidak tergantung pada suatu tempat atau lokasi<sup>[1]</sup>.

## 2.2 Teori Antrian

Teori antrian adalah salah satu teori untuk menganalisis sistem antrian. Dalam antrian mempunyai system bahwa yang datang terlebih dahulu akan dilayani lebih dahulu[2].

#### 2.3 Jenis – jenis Antrian

Dalam dunia nyata terdapat beberapa jenis antrian atau bentuk antrian, yakni sebagai berikut.

a. Jalur Tunggal Satu Tahap Pelayanan

Dalam proses jalur tunggal, satu tahap pelayanan (*single channel, single phase service*) dimana dalam jalur antrian hanya satu proses pelayanannya<sup>[2]</sup>. Untuk prosesnya dapat dilihat pada Gambar 1.

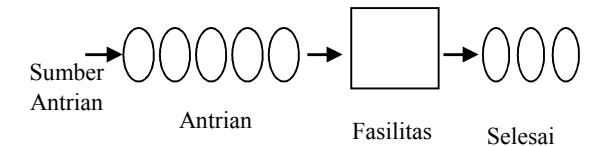

Gambar 1. Proses Antrian Jalur Tunggal Satu Pelayanan

b. Jalur Tunggal Beberapa Tahap Pelayanan Dalam jalur Jalur Tunggal Beberapa Tahap Pelayanan ini memiliki lebih dari satu pelayanan[2]. Untuk lebih jelasnya dapat dilihat pada Gambar 2.

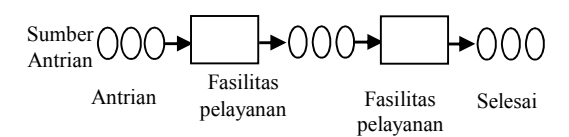

Gambar 2. Proses Antrian Jalur Tunggal Beberapa Layanan

c. Banyak Jalur Satu Tahap Pelayanan Banyak jalur, satu tahap pelayanan*,* ini memiliki beberapa jalur pelayanan tetapi hanya satu tahap<sup>[2]</sup>. Untuk lebih jelasnya dapat dilihat pada Gambar 3.

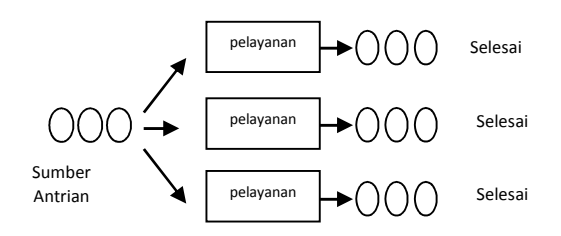

Gambar 3. Proses Antrian Banyak Jalur Satu Tahap Pelayanan

d. Banyak Jalur Banyak Tahap Pelayanan Jalur ganda beberapa tahap pelayanan merupakan bentuk antrian yang mempunyai beberapa fasilitas pelayanan, dan masing-masing mempunyai beberapa tahap pelayanan ganda $^{[2]}$ , seperti pada Gambar 4.

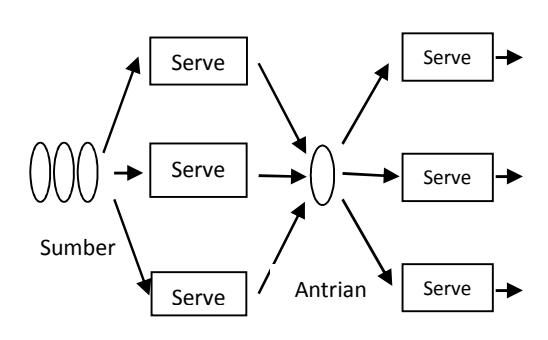

Gambar 4. Proses Antrian Banyak Jalur dan Banyak Tahap Pelayanan

2.4 Rumus Antrian M/M/1/N

Untuk mendapatkan hasil secara teoritis, dalam sistem antrian ini menggunakan beberapa rumus, berikut adalah rumus-rumus nya.

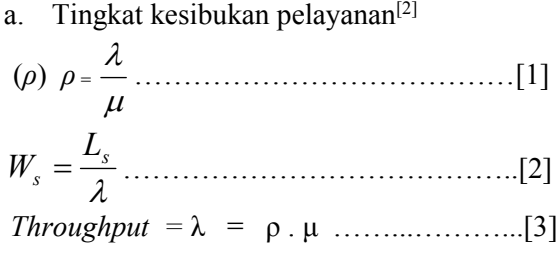

Keterangan:

 $L<sub>s</sub>$  = daftar antrian

 $\mu$  = tingkat pelayanan

*λ* = tingkat kedatangan

*ρ* = kesibukan pelayanan

#### 2.5 OPNET

Perangkat lunak OPNET (*Optimized Network Engineering Tool)* adalah *tools /* alat simulasi jaringan yang menyediakan Lingkungan *Virtual Network* dengan model yang meliputi seluruh jaringan, termasuk router-nya, *switch*, protokol, server, dan aplikasi individu<sup>[3]</sup>.

# 2.6 Konfigurasi Antrian Wireless LAN pada Simulator OPNET

Didalam tugas akhir ini akan dilakukan perancangan dan analisis kinerja antrian pada WLAN. Oleh karena itu dilakukan permodelan antrian pada WLAN dan konfigurasi jaringan WLAN dengan menggunakan simulator OPNET. Untuk itu dilakukan permodelan dalam bentuk blok diagram seperti dibawah. Untuk aplikasi yang di analisa yaitu *file print*, *video conferencing* dan *database acces*.

#### a. Model Antrian M/M/1/N Tunggal

Untuk jenis antrian ini hanya satu tahap pelayanan yang dilakukan, yaitu pada satu server, ini berarti hanya satu kali tahapan pelayanan. Aplikasi yang ditanamkan di *server* adalah *Database Access.* Dimana pengguna akan mengakses aplikasi yang ada di *server*. Untuk melihat proses nya dapat dilihat pada Gambar 5 dan 6.

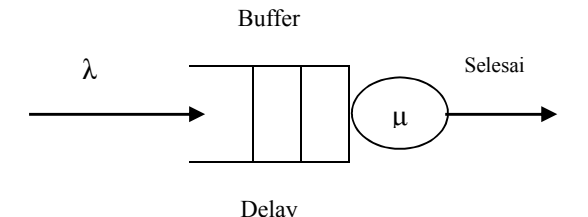

Gambar 5. Sistem Kerja Antrian Tunggal

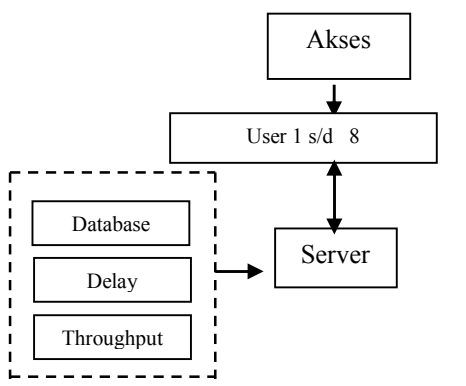

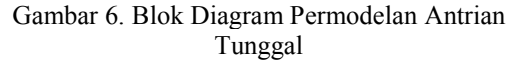

b. Rumus Antrian M/M/1/N Seri

Tahapan ini membutuhkan dua *server,* antrian ini menggunakan aplikasi *file Print* dan *video conferancing*. Untuk lebih jelasnya dapat dilihat pada Gambar 7 dan 8.

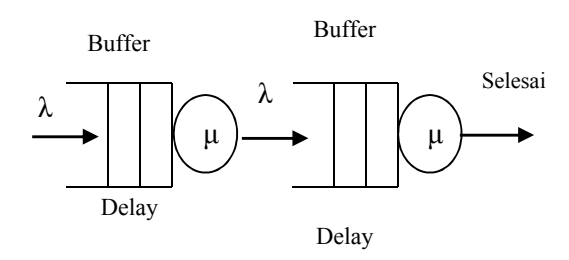

Gambar 7. Sistem permodelan antrian seri

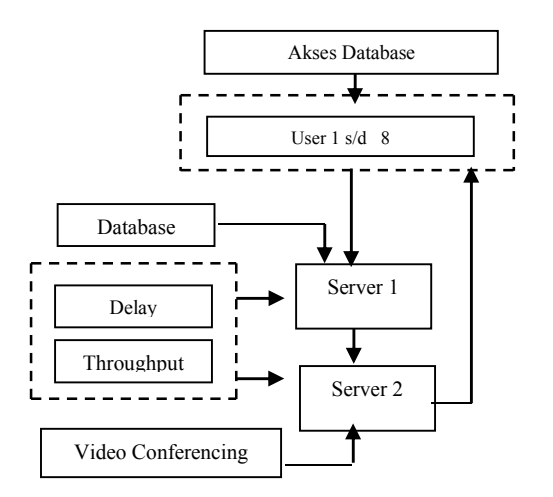

Gambar 8. Blok Diagram Permodelan Antrian Seri

# **3. Metode Penelitian**

Metode yang dilakukan dalam simulasi ini adalah sebagai berikut:

- a. Menggunakan satu *server* pada antrian M/M/1/N tunggal dan dua *server* pada antrian M/M/1/N seri.
- b. Melakukan konfigurasi pada *user* dan *server*.
- c. Tampilan data hasil simulasi berupa grafik.

Hasil dari grafik di analisa dan dibuat kedalam bentuk tabel.

3.1 Langkah Simulasi

Langkah simulasi dapat dibuat kedalam bentuk diagram alir, seperti pada Gambar 9.

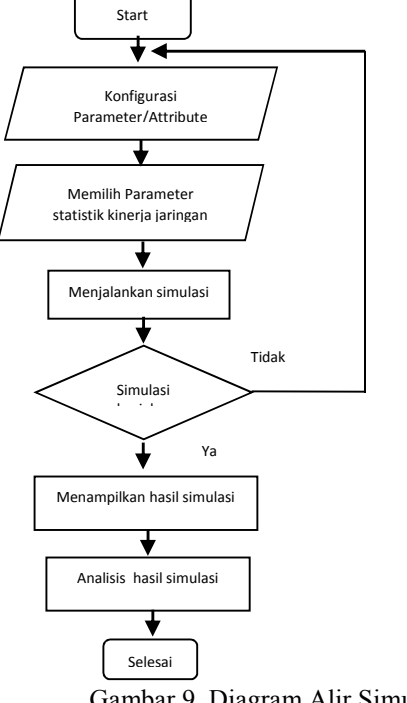

Gambar 9. Diagram Alir Simulasi

Dalam melakukan simulasi memerlukan konfigurasi yang sesuai sehingga simulasi dapat berialan.

# **4. Hasil dan Pembahasan**

Hasil dari simulasi berupa grafik dan dibuat kedalam bentuk table, kemudian dibandingkan dengan hasil teori.

# 4.1 M/M/1/N Jalur Tunggal

Pada jalur ini hanya mengakses satu aplikasi saja dari user ke server dan hasil simulasinya dibandingkan dengan hasil teori.

a. Perbandingan hasil Delay

Pada hasil delay ditunjukkan perbedaan antara simulasi dengan teori, aplikasi yang diakses oleh user ke server adalah aplikasi database. Untuk lebih jelasnya dapat dilihat pada Tabel 1.

Tabel 1. Perbandingan Delay Hasil Simulasi dengan Hasil Teori

|                | Hasil Simulasi |              | Hasil Teori  |
|----------------|----------------|--------------|--------------|
| No             | Waktu          | Rata – Rata  | Rata – Rata  |
|                | (menit)        | Delay(detik) | Delay(detik) |
| 1              | $0 - 12$       | 0.00351      | 0,00161      |
| 2              | $13 - 24$      | 0,00364      | 0,00111      |
| $\mathcal{E}$  | $25 - 36$      | 0,00367      | 0,00117      |
| 4              | $37 - 48$      | 0.00371      | 0,00131      |
| 5              | $49 - 60$      | 0.00373      | 0,00121      |
| 6              | $61 - 72$      | 0,00365      | 0,00170      |
| $\overline{7}$ | 73 - 84        | 0,00360      | 0,00155      |
| 8              | $85 - 96$      | 0.00361      | 0,00124      |
| 9              | $97 - 108$     | 0.00351      | 0,00149      |
| 10             | $109 - 120$    | 0,00362      | 0,00159      |

#### b. Perbandingan Antrian

Pada hasil antrian, terdapat perbedaan antara hasil secara teoritis dengan hasil yang dilakukan dengan menggunakan simulasi. Untuk hasilnya dapat dilihat pada Tabel 2.

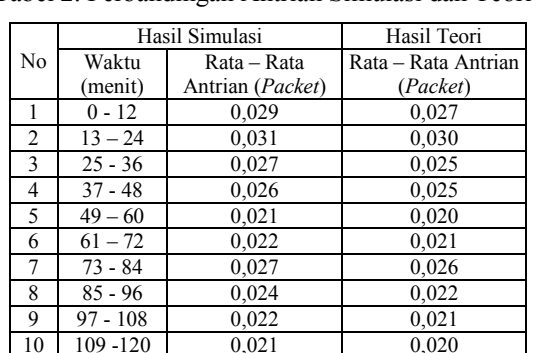

Tabel 2. Perbandingan Antrian Simulasi dan Teori

# c. Perbandingan hasil *Throughput*

Hasil *throughput* pada table merupakan hasil dari simulasi pada server dimana aplikasi yang diakses adalah database, karena aplikasi database tidak membutuhkan beban jaringan yang besar, seperti pada Tabel 3.

Tabel 3. Perbandingan *Throughput* Hasil Simulasi dengan Hasil Teori

| dengan пази теоп |                  |                           |                           |
|------------------|------------------|---------------------------|---------------------------|
|                  | Hasil Simulasi   |                           | Hasil Teori               |
| No               | Waktu<br>(menit) | Rata – Rata<br>Throughput | Rata – Rata<br>Throughput |
|                  |                  | (bit/sec)                 | (bit/sec)                 |
|                  | $0 - 12$         | 55.577                    | 55.552                    |
| $\overline{2}$   | $13 - 24$        | 81.045                    | 81.024                    |
| 3                | $25 - 36$        | 76.773                    | 76.672                    |
| 4                | $37 - 48$        | 68.729                    | 68.608                    |
| 5                | $49 - 60$        | 73.978                    | 73.856                    |
| 6                | $61 - 72$        | 52.932                    | 52.864                    |
| 7                | $73 - 84$        | 58.023                    | 57.984                    |
| 8                | $85 - 96$        | 72.477                    | 72.448                    |
| 9                | $97 - 108$       | 60.295                    | 60.288                    |
| 10               | 109-120          | 56.464                    | 56.448                    |

#### 4.2 M/M/1/N Jalur Seri

Pada sistem antrian ini mengakses dua aplikasi yaitu *file print* pada *server 1* dan *video conferencing* pada *server 2.*

1. Pada *Server* 1

Pada *server* ini *delay* tidak terlalu besar, dan antrian juga tidak besar. Hasil dari simulasi ditampilkan kedalam bentuk table.

#### a. Perbandingan hasil *Delay*

Pada *server* ini yang diakses adalah *File print.* Untuk lebih jelasnya pada Tabel 4. Tabel 4. Perbandingan *Delay* Antara Hasil Simulasi dengan Hasil Teori

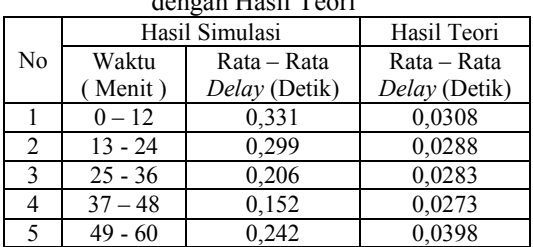

#### b. Perbandingan Antrian

Pada hasil antrian, terdapat perbedaan antara hasil secara teoritis dengan hasil yang dilakukan dengan menggunakan simulasi. Hasil perbedaan antara simulasi dengan teori tidak terlalu jauh. Hasil tersebut terdapat pada Tabel 5.

Tabel 5. Perbandingan Antrian Simulasi dan Teori

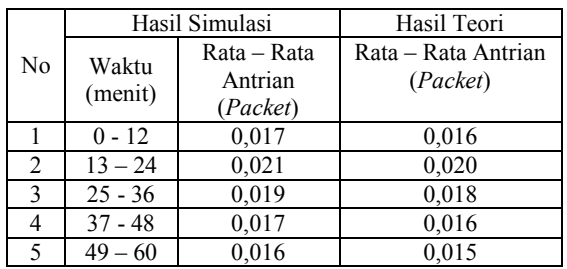

## c. Perbandingan hasil *Throughput*

Seperti hasil pada Tabel 6 ditunjukkan perbandingan *throughput* antara hasil simulasi dengan hasil teori.

Tabel 6. Perbandingan *Throughput* Antara Simulasi dengan Teori

|                |            | Hasil Simulasi | Hasil Teori |
|----------------|------------|----------------|-------------|
| No             | Waktu      | Rata – Rata    | Rata – Rata |
|                | (Menit)    | Throughput     | Throughput  |
|                |            | (Bit/Sec)      | (bit/sec)   |
|                | $0 - 12$   | 2.103          | 2.100       |
| $\overline{c}$ | $13 - 24$  | 2.248          | 2.240       |
| $\mathcal{E}$  | $25 - 36$  | 2.289          | 2.278       |
|                | $37 - 48$  | 2.371          | 2.368       |
|                | 60<br>49 - | 1.627          | 1.625       |

# 2. Pada *Server* 2

Pada server ini mempunyai kesibukan pelayanan yang sangat tinggi, ini karena aplikasi yang diakses adalah *video conferencing*, aplikasi tersebut sangat membuat kepadatan jaringan bertambah.

a. Perbandingan Hasil *Delay*

Untuk perbandingan *delay* secara simulasi dan teori dapat dilihat pada Tabel 7.

Tabel 7. Perbandingan *Delay* Antara Hasil Simulasi dengan Hasil Teori

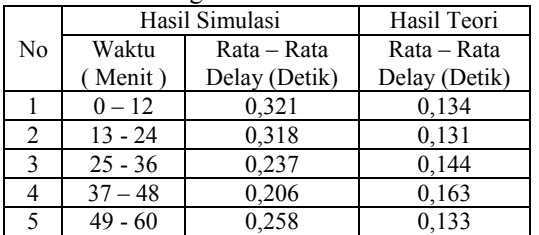

b. Perbandingan Antrian

Pada hasil antrian, terdapat perbedaan antara hasil secara teori dengan hasil yang dilakukan dengan menggunakan simulator Opnet. Hasil perbedaan antara simulasi dengan teori tidak terlalu jauh. Hasil tersebut terdapat pada Tabel 8.

Tabel 8. Perbandingan Antrian Simulasi dan Teori

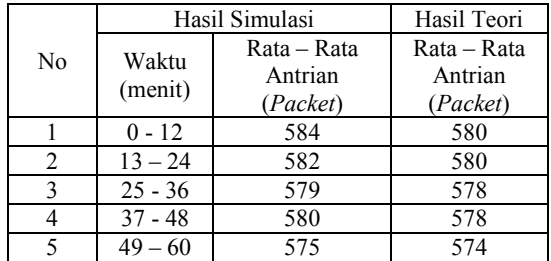

c. Perbandingan Hasil *Throughput*

Seperti hasil pada Tabel 9, ditunjukkan perbandingan *throughput* antara hasil simulasi dengan hasil teori

Tabel 9. Perbandingan Tingkat Kedatangan Antara Simulasi dengan Teori

| Sunutasi dengan Teom |                  |                |             |
|----------------------|------------------|----------------|-------------|
| No                   | Waktu<br>(Menit) | Hasil Simulasi | Hasil Teori |
|                      |                  | Rata – Rata    | Rata – Rata |
|                      |                  | Tingkat        | Tingkat     |
|                      |                  | Kedatangan     | Kedatangan  |
|                      |                  | (Bit/Sec)      | (Bit/Sec)   |
|                      | $0 - 12$         | 15.589.963     | 15.589.011  |
| 2                    | $13 - 24$        | 15.838.000     | 15.834.513  |
| 3                    | $25 - 36$        | 14.456.508     | 14.455.467  |
| 4                    | $37 - 48$        | 12.763.711     | 12.762.384  |
| 5                    | $49 - 60$        | 15.675.994     | 15.672.268  |

## d. Perbandingan hasil *Data Dropped*

*Data dropped* merupakan data yang hilang, ini terjadi karena tingkat pelayanan melebihi tingkat kedatangan sehingga terjadilah *data*  *dropped.* Untuk perbadingan hasil simulasi dengan teori pada *data dropped* ini dapat dilihat pada Tabel 10.

Tabel 10. Perbandingan *data dropped* Antara Simulasi dengan Teori

| 51 |           |                |              |
|----|-----------|----------------|--------------|
|    |           | Hasil Simulasi | Hasil Teori  |
|    | Waktu     | Rata – Rata    | Rata – Rata  |
| No | (Menit)   | Data Dropped   | Data Dropped |
|    |           | (Bit/Sec)      | (Bit/Sec)    |
|    | $0 - 12$  | 10.191.154     | 10.186.106   |
| 2  | $13 - 24$ | 10.362.719     | 10.359.232   |
| 3  | $25 - 36$ | 9.126.321      | 9.125.280    |
| 4  | $37 - 48$ | 8.064.748      | 8.063.421    |
| 5  | $49 - 60$ | 10.290.335     | 10.286.609   |

# **5. Kesimpulan**

Berdasarkan hasil pembahasa, maka dapat diambil kesimpulan sebagai berikut :

- 1.Perbedaan hasil simulasi dengan teori pada *delay* lebih besar daripada *Throughput*, disebabkan karena kesibukan pelayanan yang menyebabkan besarnya *delay.*
- 2.Jika beban aplikasi yang digunakan sangat besar, dengan menambah jumlah *buffer* tidak akan mengurangi *data dropped*, tetapi jika beban aplikasi yang digunakan kecil, dengan menambah jumlah *buffer* dapat menekan *data dropped.*
- 3.Untuk *throughput* pada *server* seri 1, mempunyai tingkat kedatangan dan pelayanan yang kecil, ini disebabkan karena data yang diakses *file print* yang mempunyai beban kecil seperti pada menit 0-12, hasil simulasi sebesar 2.103 dan hasil teori 2.100.
- 4.Pada *data dropped* di *server* seri 2 adanya data yang hilang karna tingkat kedatangan lebih besar daripada tingkat kedatangan, seperti pada menit 0-12 hasil simulasi 10.191.154 dan teori 10.186.106 hasil ini berbeda sedikit karena secara simulasi data yang dikirim tidak selalu maksimal sedangkan secara teori dihitung secara maksimal.

# **6. Daftar Pustaka**

- [1] Arien. 2009. *Pengertian Wireless* LAN. http://tugaskomunukasidata.blogspot.co m/2009/06/pengertian-wireless-lan.html (diakses tanggal 03 Maret 2014)
- [2] Djati, Bonett Satya Lelono, 2007, "*Simulasi Antrian, Teori dan Aplikasinya" Andi Offset, Yogjakarta.*
- [3] Diakbar. 2010. Pengenalan OPNET. https://diakbar.wordpress.com/2010/09/ 02/pengenalan-opnet/ (diakses tanggal 07 Maret 2014)